# **PgQ** Generic high-performance queue for PostgreSQL

Voe"

 $\ddot{\cdot}$ 

S

 $\bullet$ 

**© 2008 by Skype.**

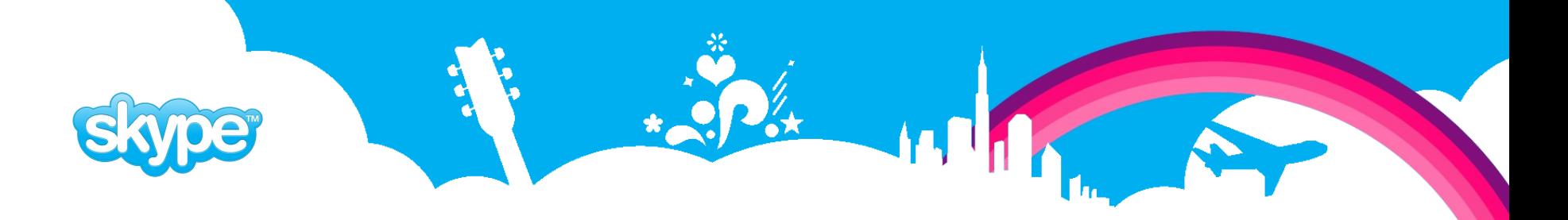

## **Agenda**

- Introduction to queuing
- Problems with standard SQL
- Solution by exporting MVCC info
- PgQ architecture and API
- Use-cases
- Future

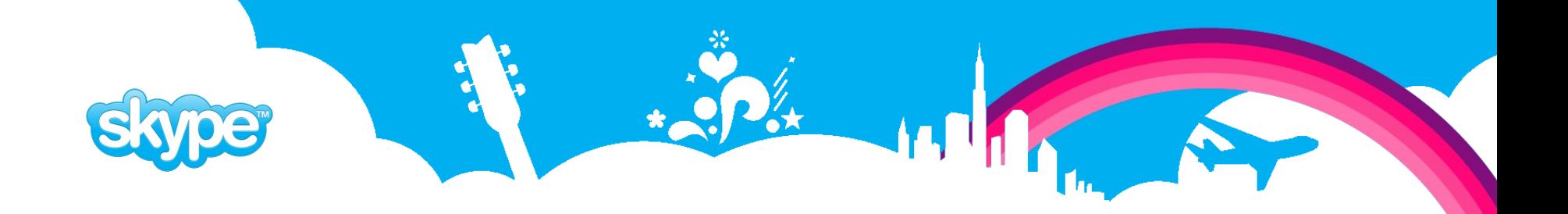

### **Queue properties**

- Data is created during ordinary transactions
- But we want to process it later
- After it is processed, its useless

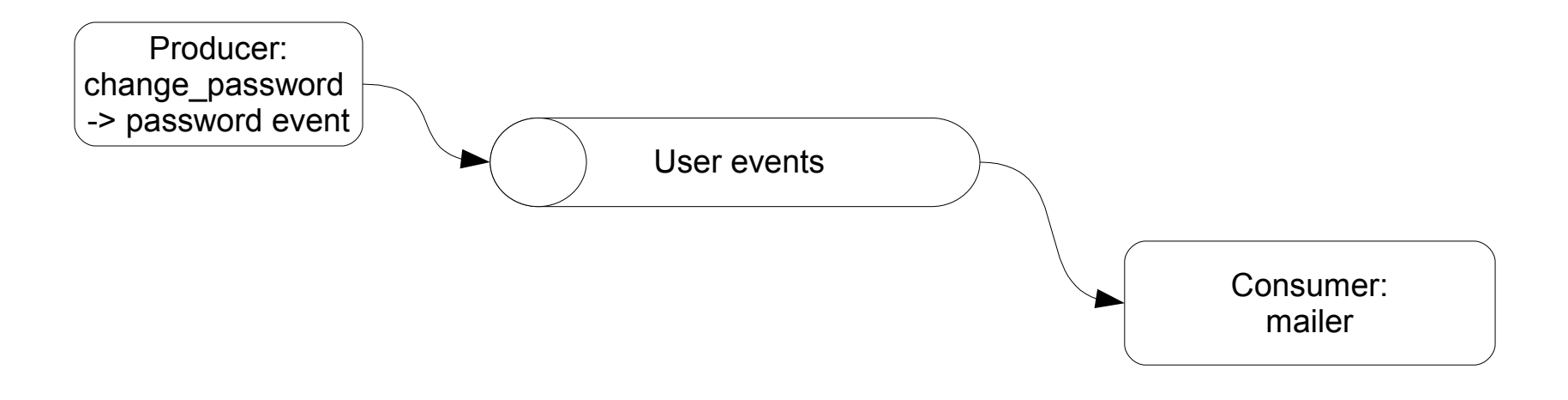

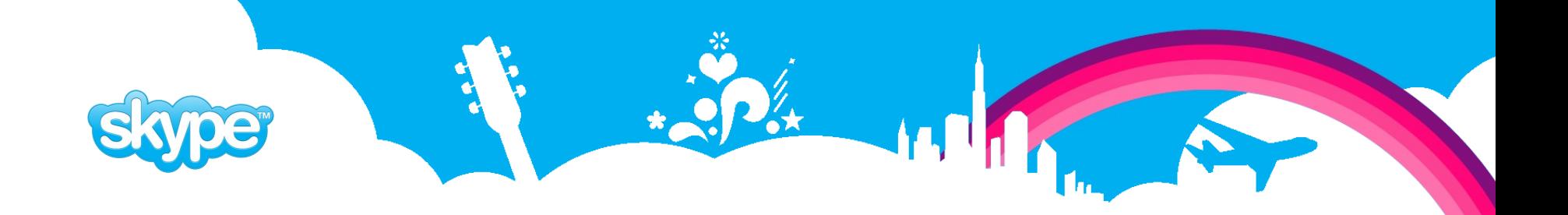

### **Queue goals**

- High-throughput
	- No locking during writing / reading
	- Parallel writes
	- Batched reads
- Low-latency
	- Data available in reasonably short time
- Robust
	- Returns all events
	- Repeatable reads

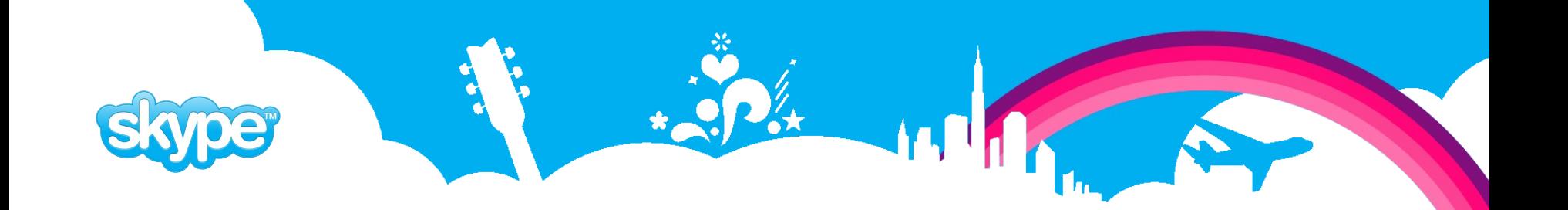

### **Implementing a queue with standard SQL**

**© 2008 by Skype.**

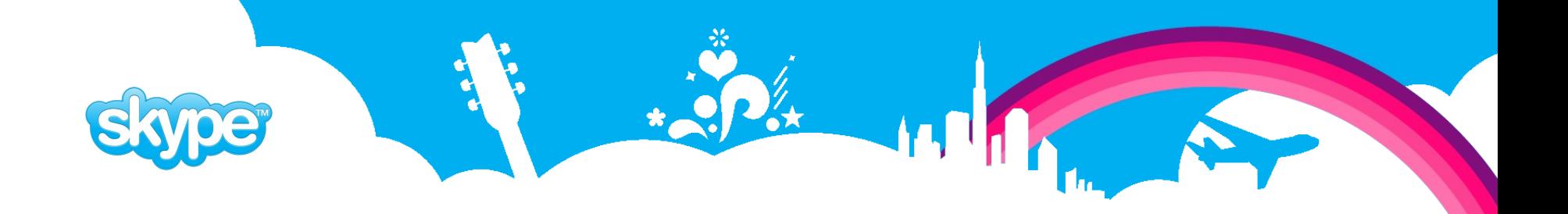

### **Standard SQL - row-by-row**

- Reading process:
	- Select first unprocessed row
	- Update it as in-progress
	- Later update it as done or delete.
- High-throughput NO
- Low-latency YES
- Robust YES

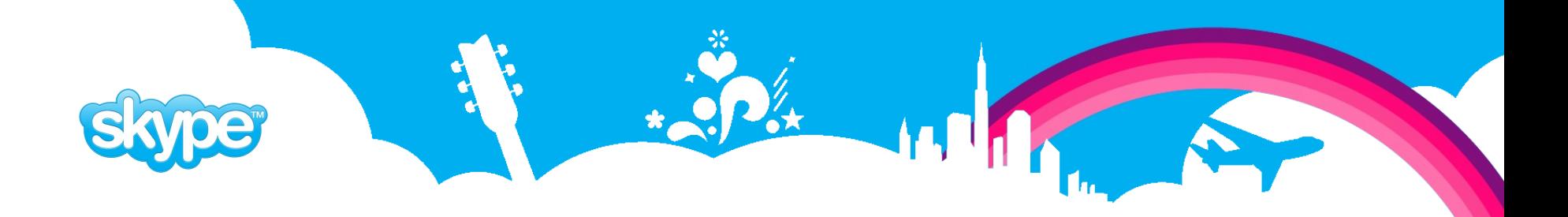

## **Standard SQL – SELECT with LIMIT**

- Reading process:
	- Select several unprocessed rows with LIMIT
	- Later delete all of them.
- High-throughput YES
- Low-latency YES
- Robust NO

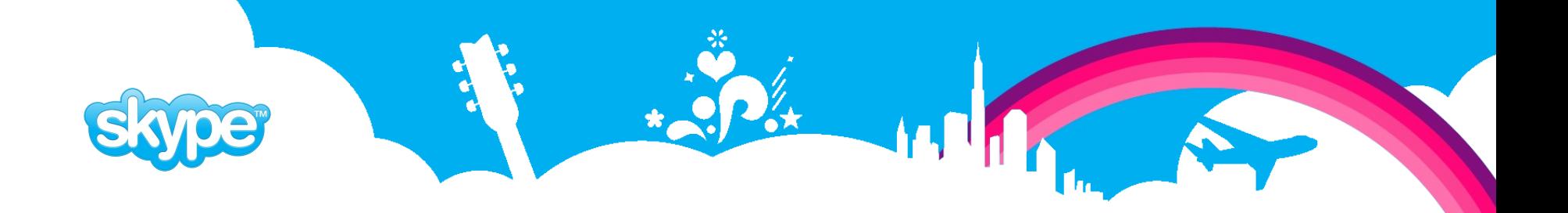

### **Standard SQL – rotated tables**

- Reading process:
	- Rename current event table
	- Create new empty event table
	- Read renamed table
- High-throughput YES
- Low-latency NO
- Robust YES

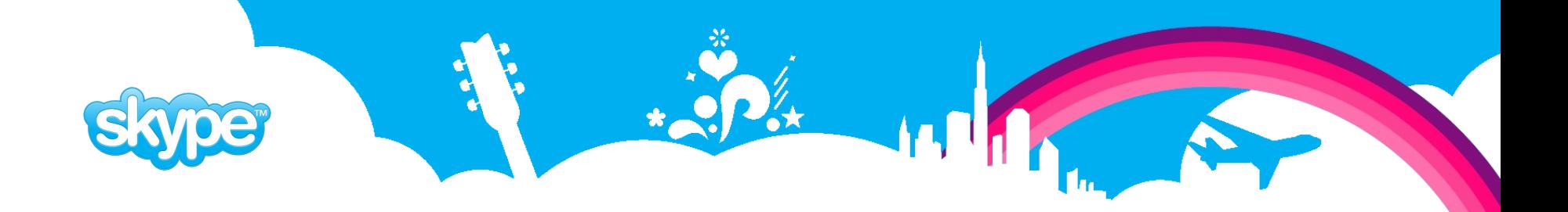

## **Standard SQL – group by nr / date**

- Reading process:
	- Request block of events for reading
	- Read them
	- Tag the block of events as done
- High-throughput YES
- Low-latency YES
- Robust NO

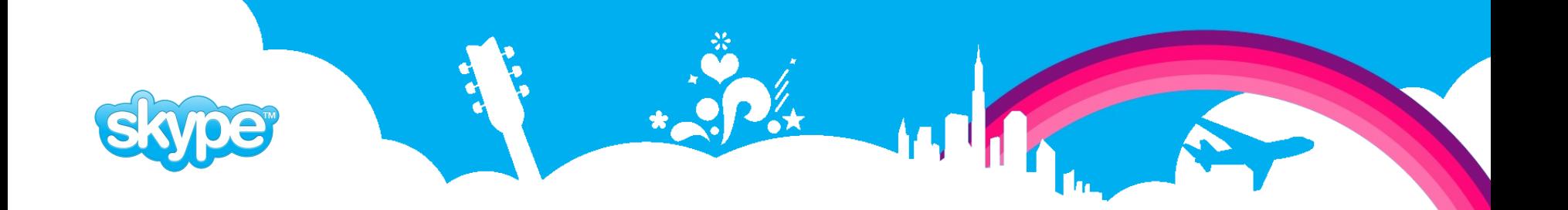

### **No good way to implement queue with standard SQL**

**© 2008 by Skype.**

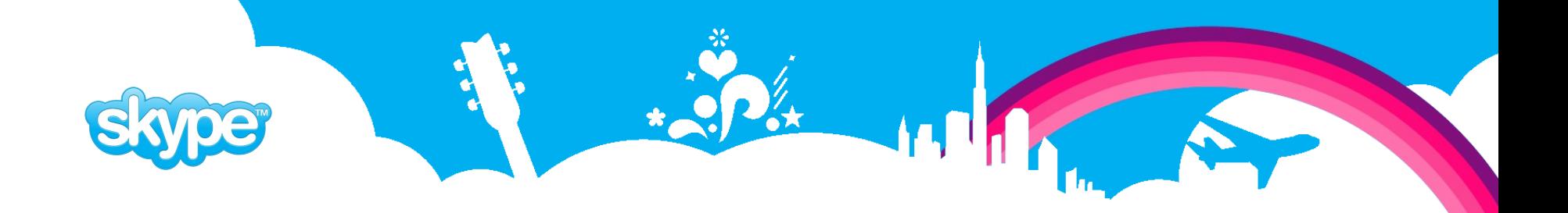

### **Postgres-specific solution, ideas**

- Vadim Mikheev (rserv)
	- We can export internal Postgres visibility info (trancaction id / snapshot).
- Jan Wieck (Slony-I)
	- If we have 2 snapshots, we can query events that happened between them.
	- "Agreeable order" order taken from sequence in AFTER trigger

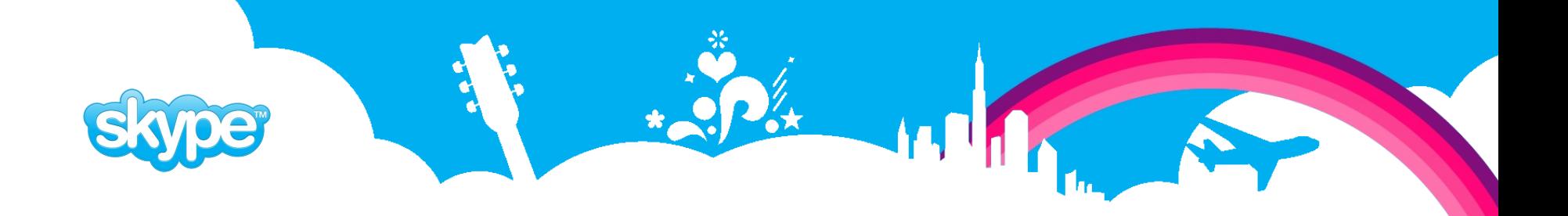

### **Postgres-specific solution, PgQ improvements**

- Optimized querying that tolerates long transactions
- Optimized rotation, the time when query is ran on both old and new table is minimal (long tx problem)
- 64-bit stable external transaction Ids
- Simple architecture pull-only readers
- Queue component is generic

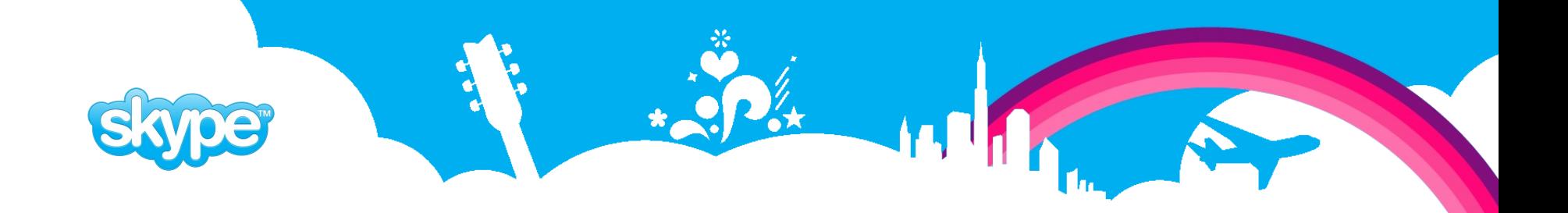

### **Postgres-spacific solution, MVCC basics**

- Transaction IDs (txid) are assigned sequentially
- Transactions can be open variable amount of time, their operations should be invisible for that time
- Snapshot represents point in time it divides txids into visible ones and invisible ones

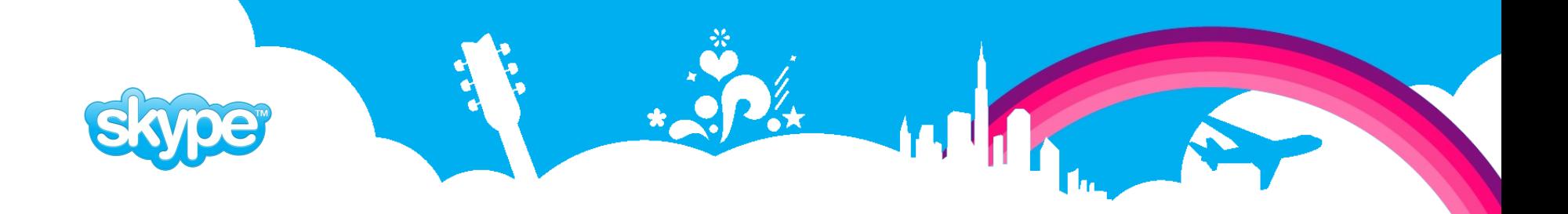

## **Postgres-specific solution, details**

- Event log table:
	- (ev\_txid, ev\_data)
- Tick table where snapshots are stored
	- (tick id, tick snapshot)
- Result:
	- High-performance YES
	- Low-latency YES
	- Robust YES

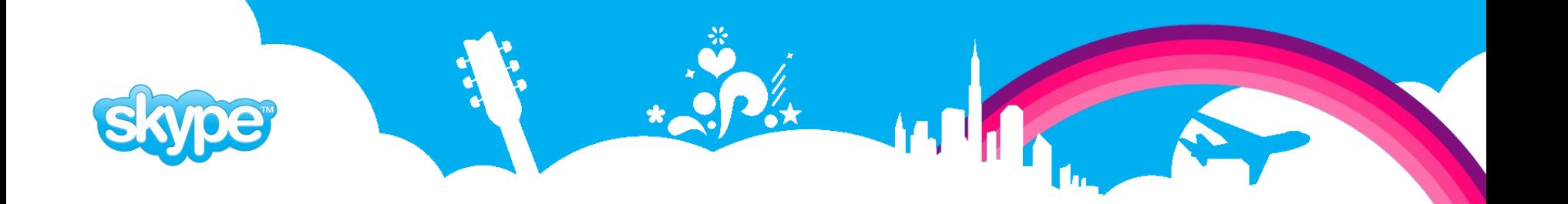

### **Postgres-specific solution – Snapshot basics**

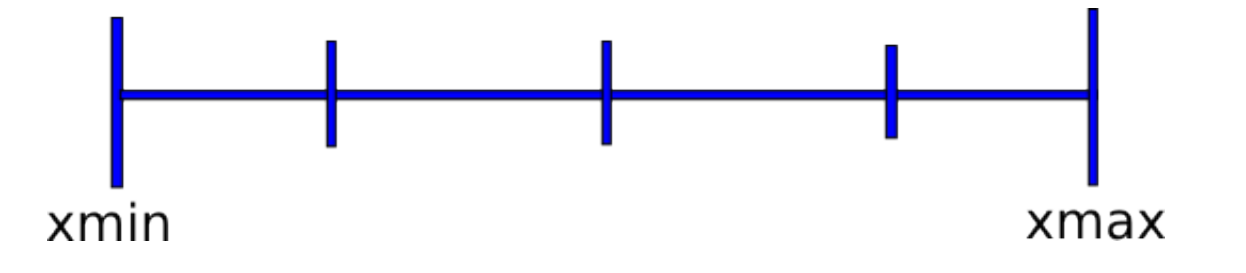

- Xmin lowest transaction ID in progress
- Xmax first unassigned transaction ID
- Xip list of transaction Ids in progress
- **txid\_visible\_in\_snapshot(txid, snap) = txid < snap.xmin OR ( txid < snap.xmax AND txid NOT IN (snap.xip) )**

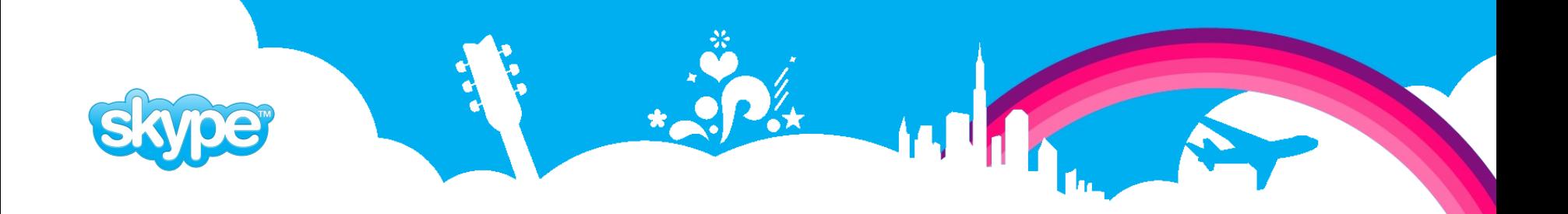

### **Postgres-specific solution – Core API**

- Current transaction details:
	- **txid\_current(): int8**
	- **txid\_current\_snapshot(): txid\_snapshot**
- Snapshot components:
	- **txid\_snapshot\_xmin(snap): int8**
	- **txid\_snapshot\_xmax(snap): int8**
	- **txid\_snapshot\_xip(snap): SETOF int8**
- Visibility check:
	- **txid\_visible\_in\_snapshot(txid, snap): bool**

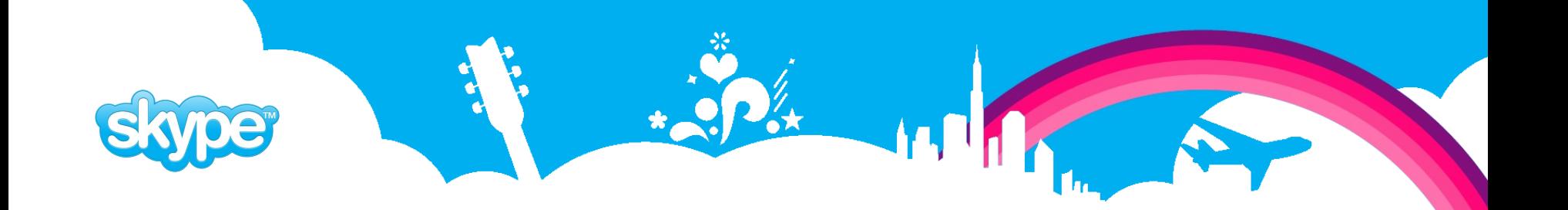

## **Query between snapshots**

**© 2008 by Skype.**

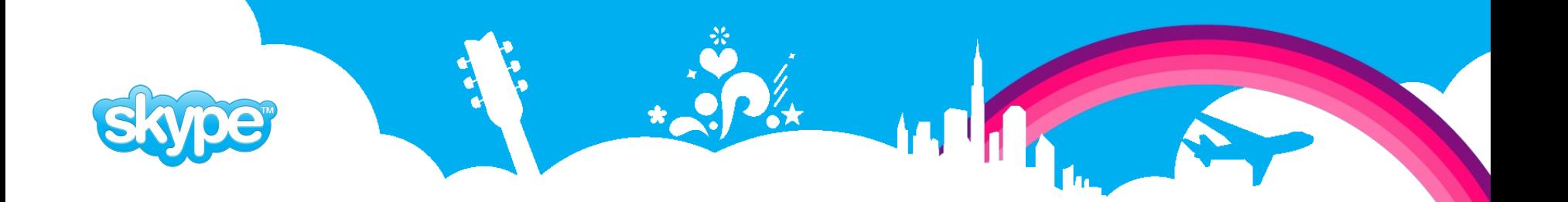

**Query between snapshots – Simple version**

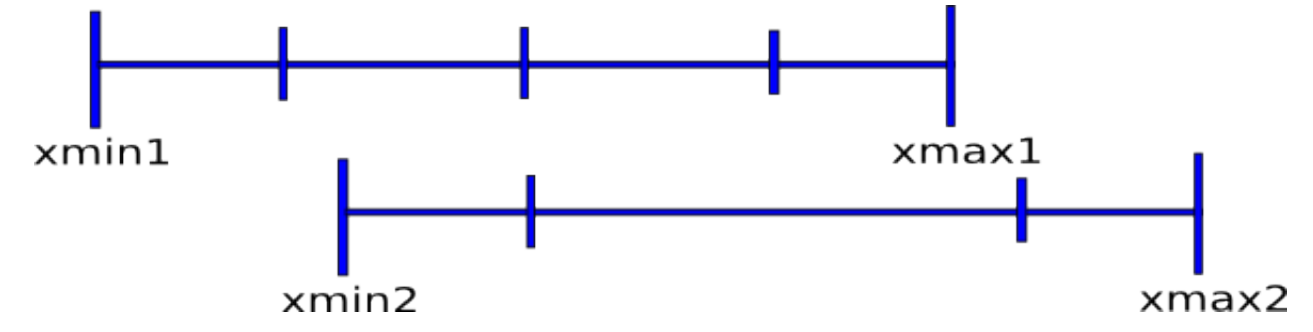

- Snapshot 1 xmin1, xmax2, xip1
- Snapshot  $2 xmin2$ , xmax2, xip2
- **SELECT \* FROM queue WHERE ev\_txid BETWEEN xmin1 AND xmax2 AND NOT is\_visible(ev\_txid, snap1) AND is\_visible(ev\_txid, snap2)**
- Index scan between xmin1 and xmax2

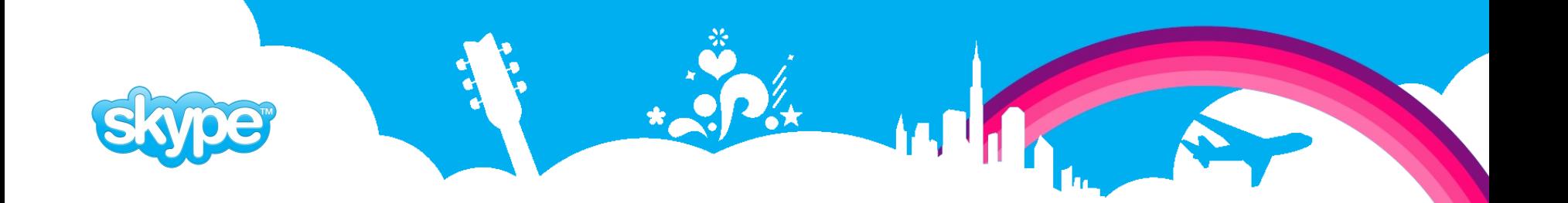

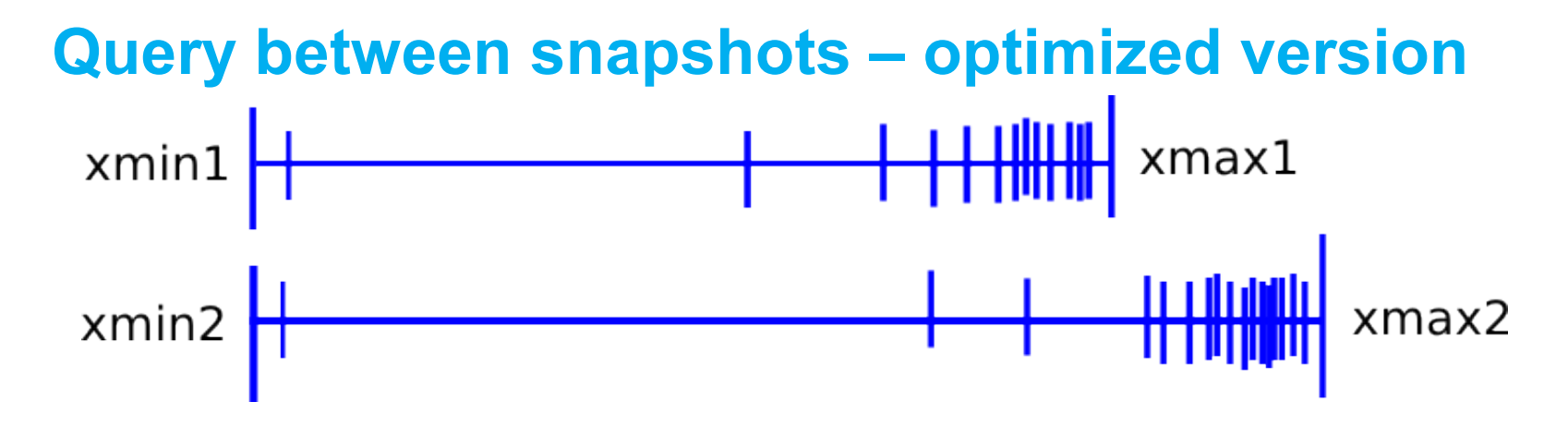

 Query must be done in 2 parts – range scan and list of explicit ids

```
 SELECT * FROM queue
    WHERE ( ev_txid IN (xip1) OR
            ( ev_txid BETWEEN xmax1 AND xmax2) )
      AND NOT is_visible(ev_txid, snap1)
      AND is_visible(ev_txid, snap2)
```
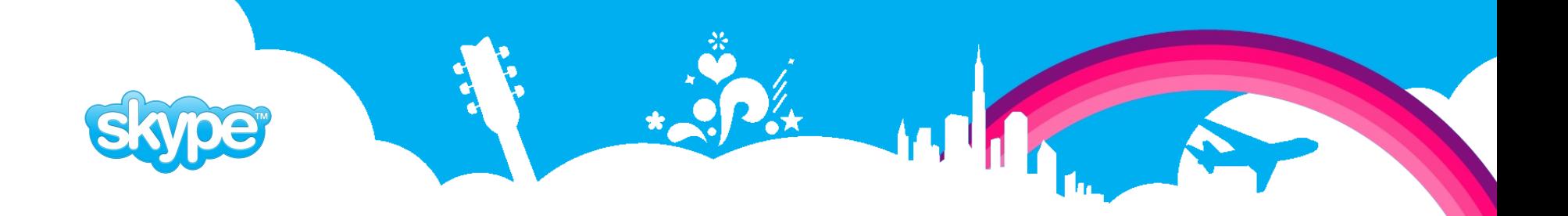

### **Query between snapshots – more optimizations**

- More optimizations
	- Pick txids that were actually committed
	- Decrease explicit list by accumulating nearby ones into range scan
- Final notes:
	- The values must be substituted literally into final query, Postgres is not able to plan parametrized query.
	- PgQ itself uses UNION ALL instead OR. But OR seems to work at least on 8,3.

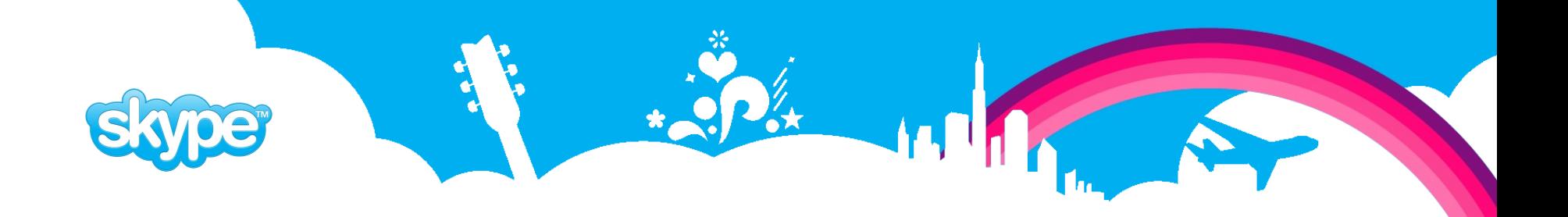

### **Query between snapshots – helper function**

- All complexity can be put into helper function
	- **SELECT range\_start, range\_end, explicit\_list FROM txid\_query\_helper(snap1, snap2);**
- This results in query:
	- **SELECT \* FROM queue WHERE ev\_txid IN (explicit\_list) OR ( ev\_txid BETWEEN range\_start AND range\_end AND NOT is\_visible(ev\_txid, snap1) AND is\_visible(ev\_txid, snap2) )**

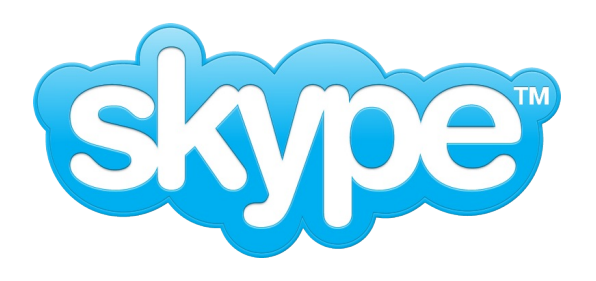

# Take a deep breath.

# **There is PgQ.**

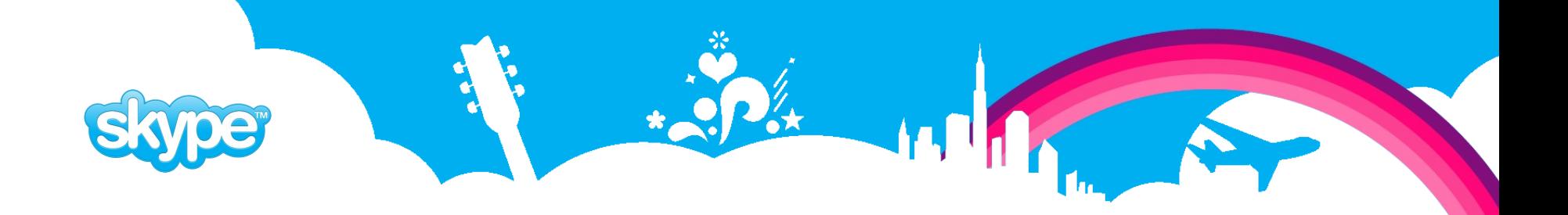

### **PgQ architecture**

- Ticker (pgqadm.py -d config.ini ticker)
	- Inserts ticks per-queue snapshots
	- Vacuum tables
	- Rotates tables
	- Re-inserts retry events
- Event Producers
	- pgq.insert\_event()
	- pgq.sqltriga() / pgq.logutriga()
- Event Consumers
	- Need to register
	- Poll for batches

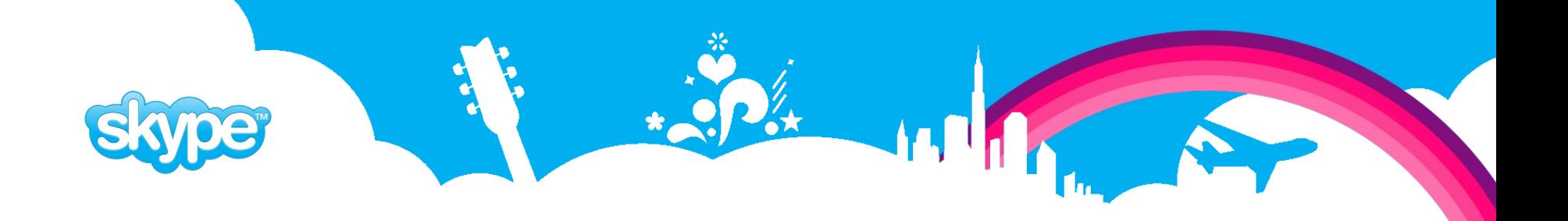

### **PgQ event structure**

```
 CREATE TABLE pgq.event (
   ev_id int8 NOT NULL,
   ev_txid int8 NOT NULL DEFAULT txid_current(),
   ev_time timestamptz NOT NULL DEFAULT now(),
    -- rest are user fields --
   ev_type text, -- what to expect from ev_data
   ev_data text, -- main data, urlenc, xml, json
   ev_extra1 text, -- metadata
   ev_extra2 text, -- metadata
   ev_extra3 text, -- metadata
   ev_extra4 text -- metadata
);
CREATE INDEX txid_idx ON pgq.event (ev_txid);
```
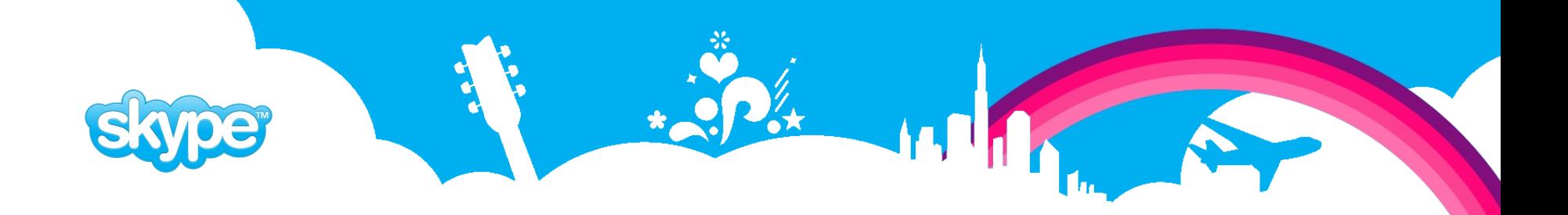

## **PgQ ticker**

- Reads event id sequence for each queue.
- If new events have appeared, then inserts tick if:
	- Configurable amount of events have appeared **ticker\_max\_count (500)**
	- Configurable amount of time has passed from last tick **ticker\_max\_lag (3 sec)**
- If no events in the queue, creates tick if some time has passed.
	- **ticker\_idle\_period (60 sec)**
- Configuring from command line:
	- **pgqadm.py ticker.ini config my\_queue ticker\_max\_count=100**

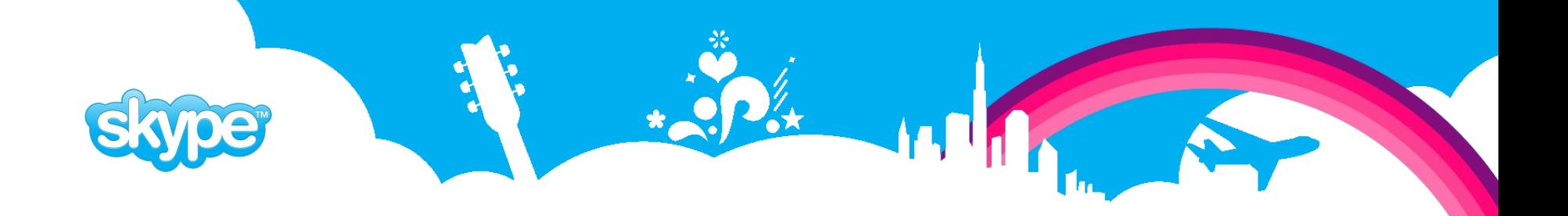

## **PgQ API: event insertion**

- Single event insertion:
	- **pgq.insert\_event(queue, ev\_type, ev\_data): int8**
- Bulk insertion, in single transaction:
	- **pgq.current\_event\_table(queue): text**
- Inserting with triggers:
	- **pgq.sqltriga(queue, ...) partial SQL format**
	- **pgq.logutriga(queue, ...) urlencoded format**

# **PgQ API: insert complex event with pure SQL**

- **CREATE TABLE queue.some\_event (col1, col2); CREATE TRIGGER some\_trg BEFORE INSERT ON queue.some\_event FOR EACH ROW EXECUTE PROCEDURE pgq.logutriga('dstqueue', 'SKIP');**
- Plain insert works:
	- **INSERT INTO queue.some\_event(col1, col2) VALUES ('value1', 'value2');**
- Type safety, default values, sequences, constraints!
- Several tables can insert into same queue.

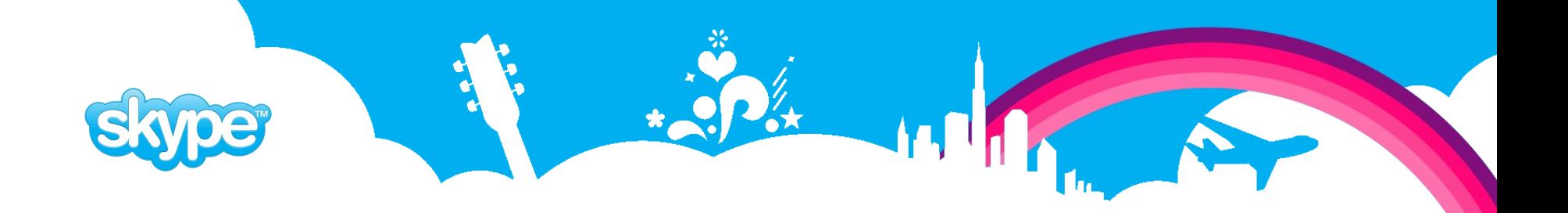

### **PgQ API: reading events**

- Registering
	- **pgq.register\_consumer(queue, consumer)**
	- **pgq.unregister\_consumer(queue, consumer)**
- Reading
	- **pgq.next\_batch(queue, consumer): int8**
	- **pgq.get\_batch\_events(batch\_id): SETOF record**
	- **pgq.finish\_batch(batch\_id)**

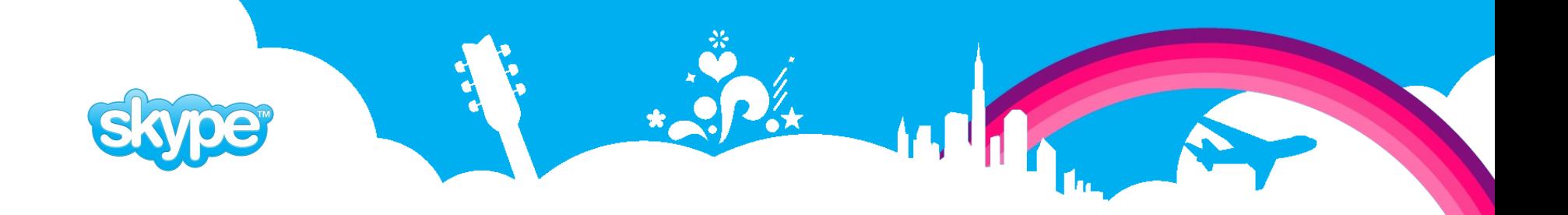

### **Remote event tracking**

- Async operation allows coordinating work between several database.
- Occasionally data itself allows tracking:
	- eg. Delete order.
- If not then explicit tracking is needed.
- pgq\_ext module.
- Tracking can happen in multiple databases.

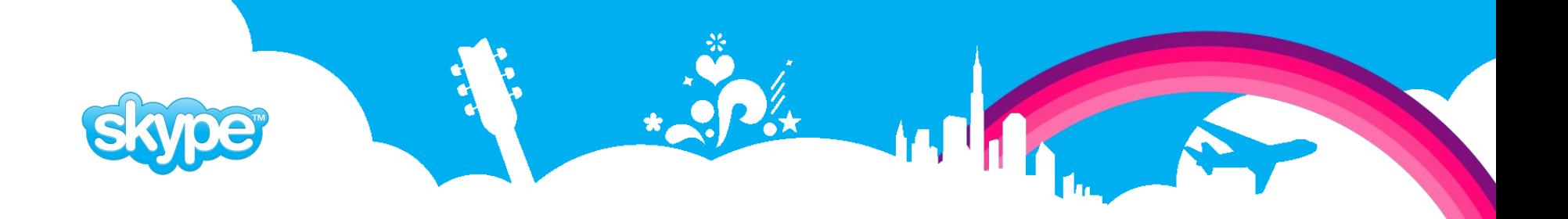

### **Tracking events**

- Per-event overhead
- Need to avoid accumulating
- pgq\_ext solution
	- **pgq\_ext.is\_event\_done(consumer, batch\_id, ev\_id)**
	- **pgq\_ext.set\_event\_done(consumer, batch\_id, ev\_id)**
- If batch changes, deletes old events
- Eg. email sender, plproxy.

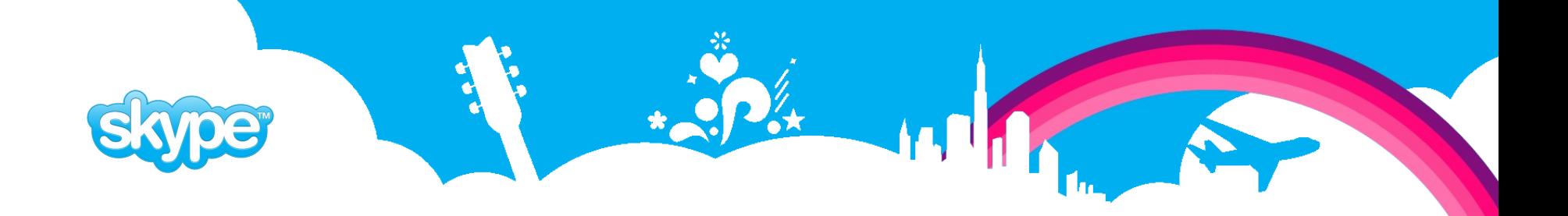

### **Tracking batches**

- Minimal per-event overhead
- Requires that all batch is processed in one TX
	- **pgq\_ext.is\_batch\_done(consumer, batch\_id)**
	- **pgq\_ext.set\_batch\_done(consumer, batch\_id)**
- Eg. replication, most of the Skytools partitioning script.

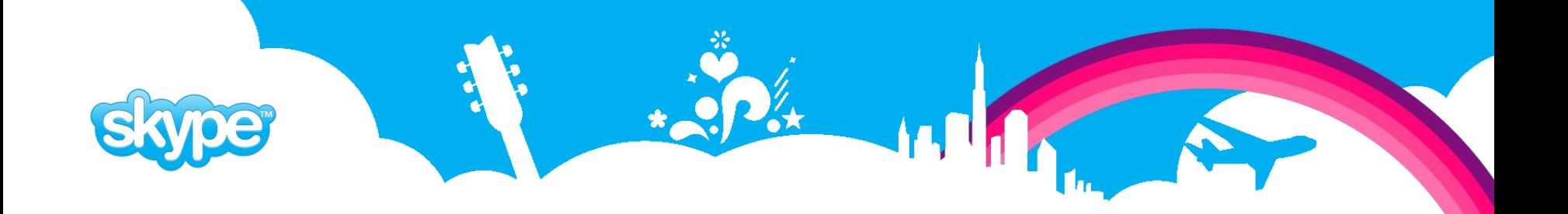

#### **Use-case: row counter for count(\*) speedup**

```
 import pgq
   class RowCounter(pgq.Consumer):
         def process_batch(self, db, batch_id, ev_list):
            tb1 = self.cf.get('table name'); delta = 0 for ev in ev_list:
                 if ev.\text{type} == 'I' and ev.\text{extra1} == \text{th1}: delta += 1elif ev.\text{type} == 'D' and ev.\text{extra1} == \text{th1}: delta -= 1 ev.tag_done()
             q = 'select update_stats(%s, %s)'
             db.cursor().execute(q, [tbl, delta])
   RowCounter('row_counter', 'db', sys.argv[1:]).start()
   [row counter]
   db = \ldots
```
pgq queue name  $=$  ... table name =  $\ldots$ job name =  $\ldots$  $logfile = ...$ pidfile = ...

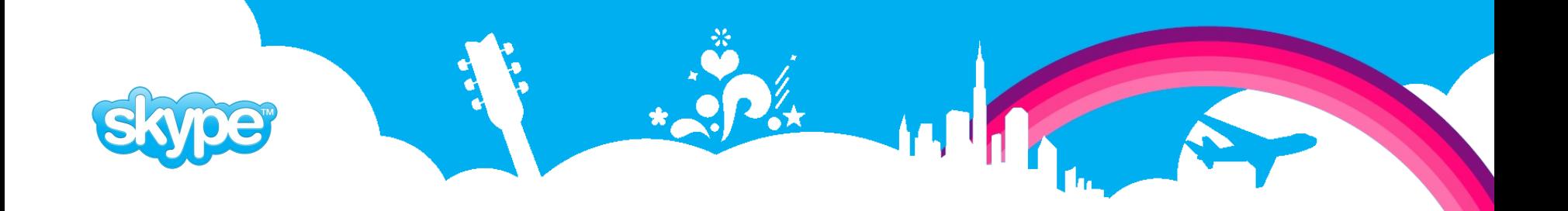

#### **Use-case: copy queue to different database**

```
import pgq
class QueueMover(pgq.RemoteConsumer):
   def process_remote_batch(self, db, batch_id, ev_list, dst_db):
     # prepare data
     rows = []
     for ev in ev_list:
       rows.append([ev.type, ev.data, ev.time])
       ev.tag_done()
     # insert data
     fields = ['ev_type', 'ev_data', 'ev_time']
     curs = dst_db.cursor()
     dst_queue = self.cf.get('dst_queue_name')
     pgq.bulk_insert_events(curs, rows, fields, dst_queue)
script = QueueMover('queue_mover', 'src_db', 'dst_db', sys.argv[1:])
script.start()
```
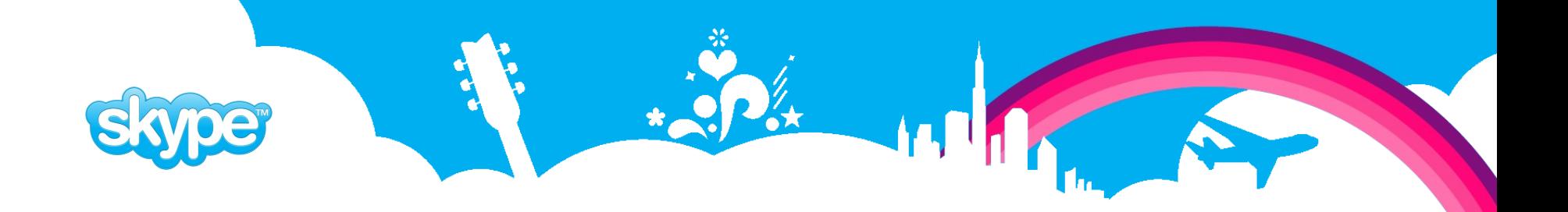

### **Use-case: email sender**

- Non-transactional, so need to track event-by-event
- Needs to commit at each event

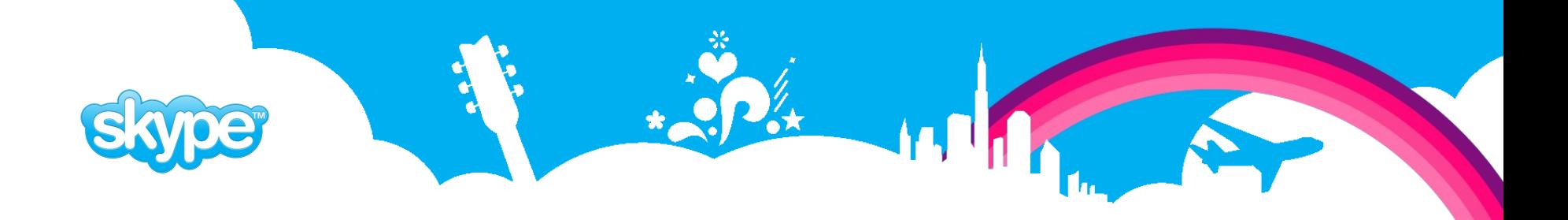

### **Use-case: replication (Londiste)**

- Per-batch tracking on remote side
- COPY as a parallel consumer
	- Register, then start COPY
	- If COPY finishes, applies events from queue for that table
	- Then gives it over to main consumer
- Example session:

```
$ ed replic.ini; ed ticker.ini
$ londiste.py replic.ini provider install
$ londiste.py replic.ini subscriber install
$ pgqadm.py -d ticker.ini ticker
$ londiste.py -d replic.ini replay
$ londiste.py replic.ini provider add table1 table2 ...
```
**\$ londiste.py replic.ini subscriber add table1 table2 ...**

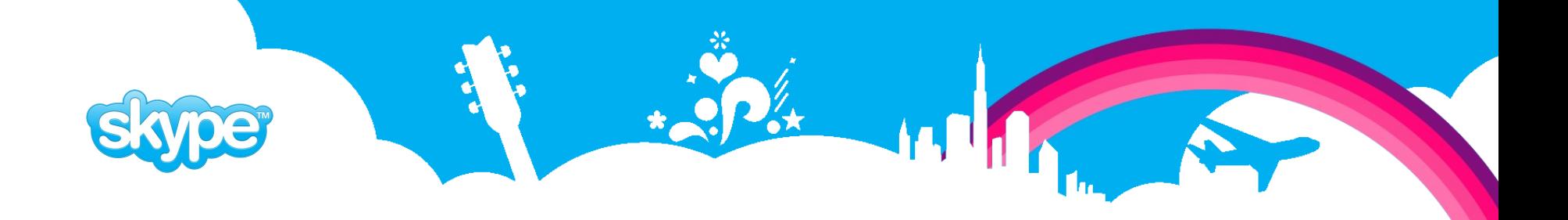

### **Future: cascaded queues**

- The goal is to have exact copy of queue in several nodes so reader can freely switch between them.
- Exact means tick id + events. For simplicity the txids and snapshots are not carried over.
- To allow consumers to randomly switch between nodes, the global horizon is kept. Each node has main worker that sends its lowest tick id to provider. Worker on master node send global lowest tick id to queue, where each worker can see it.
- Such design allows workers to care only about 2 node.
- Fancy stuff: merging of plproxy partitions.

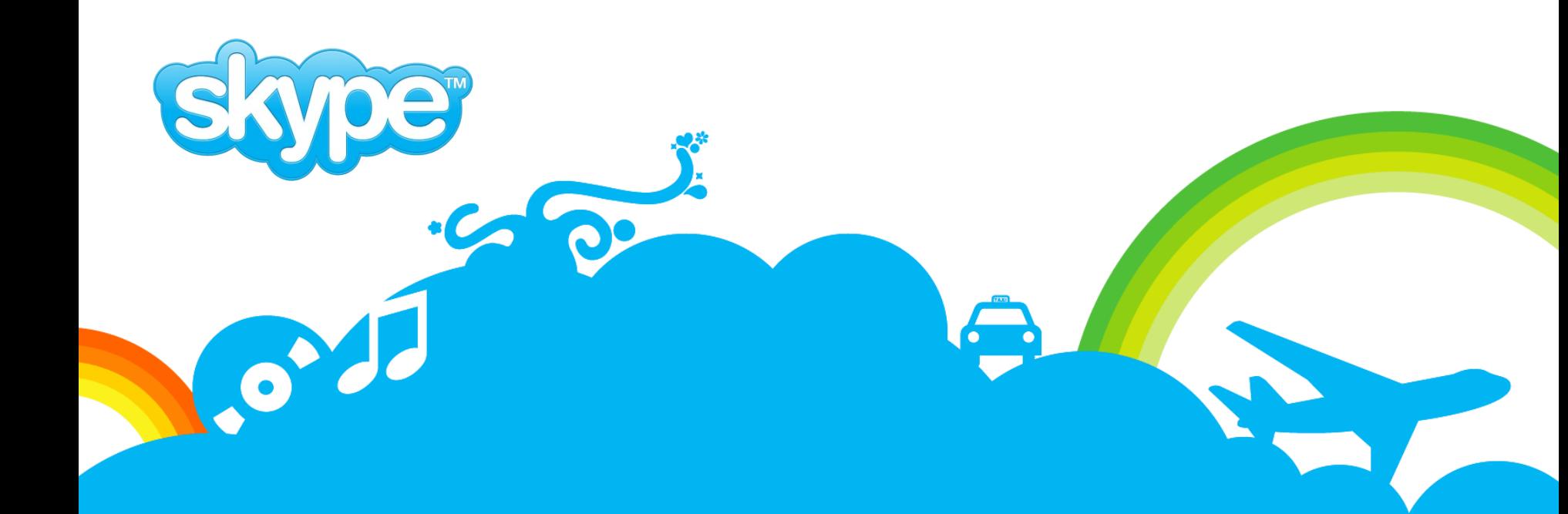

# **Questions?**

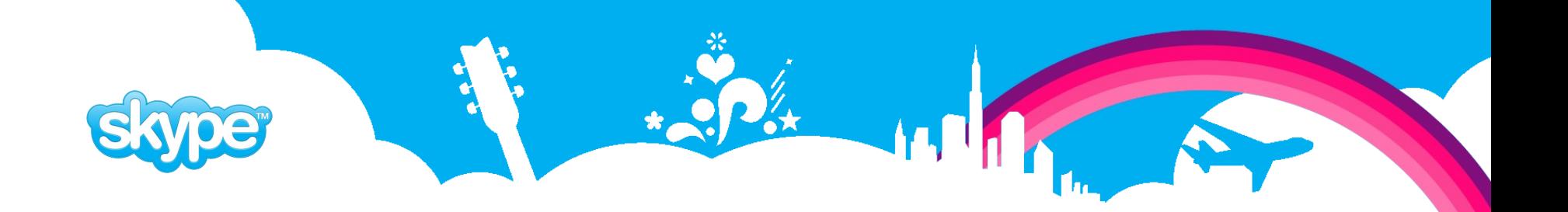

### **PgQ queue info table**

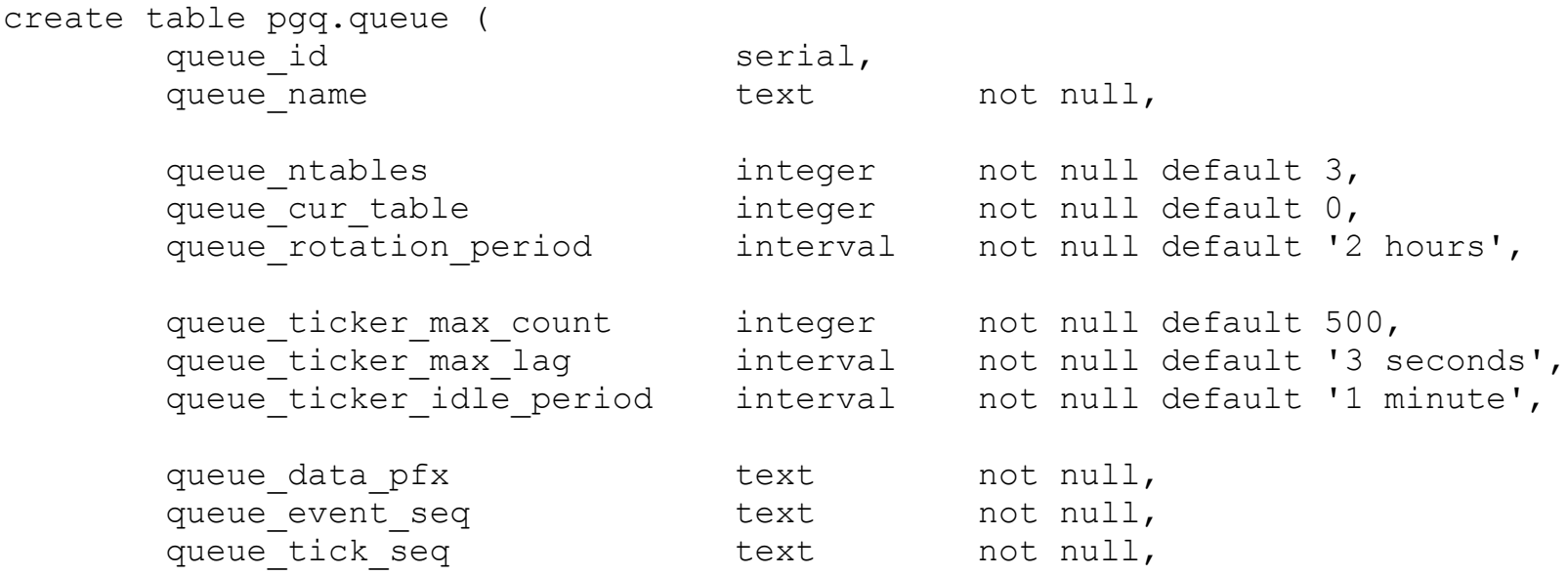

);